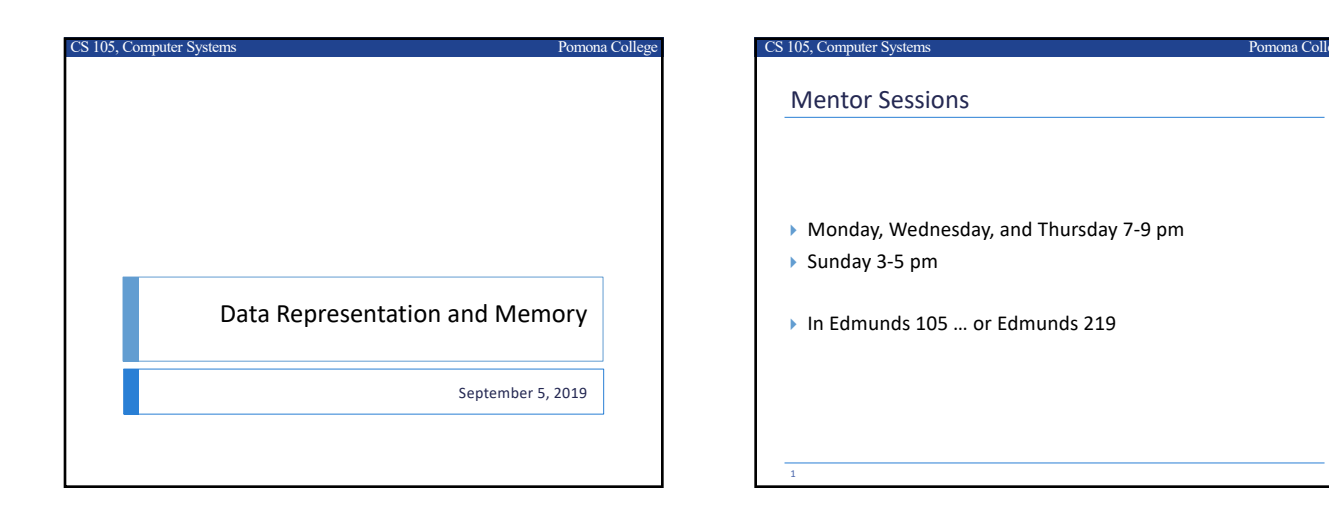

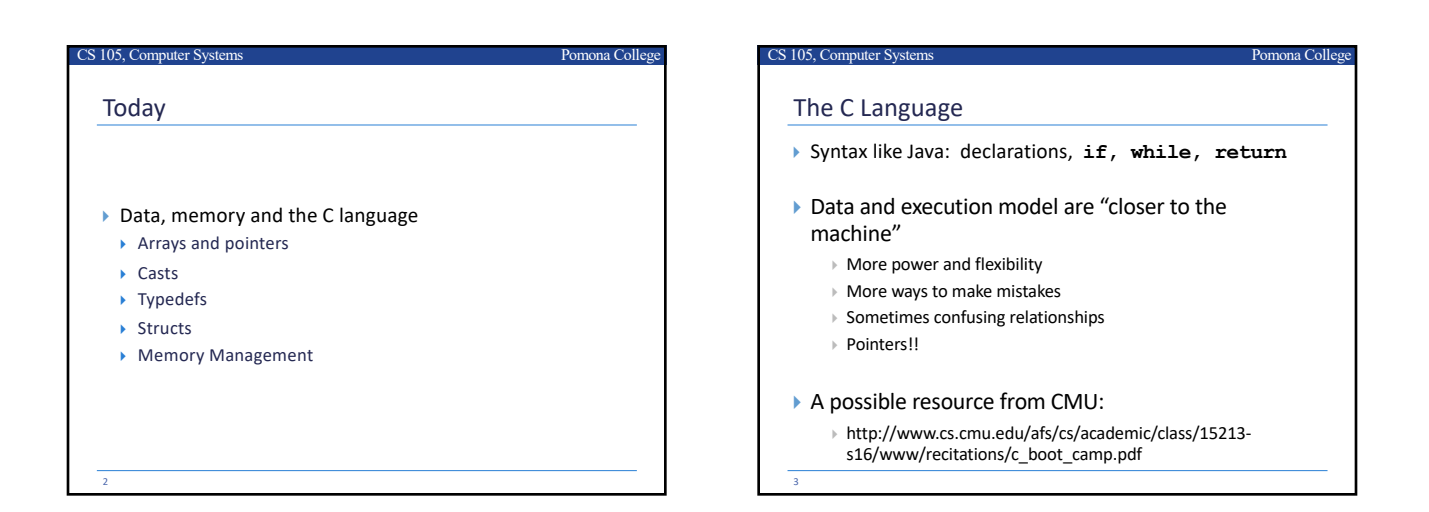

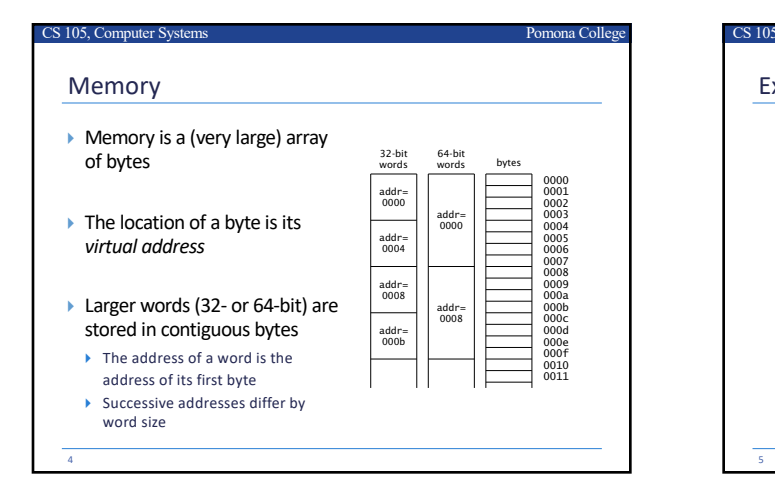

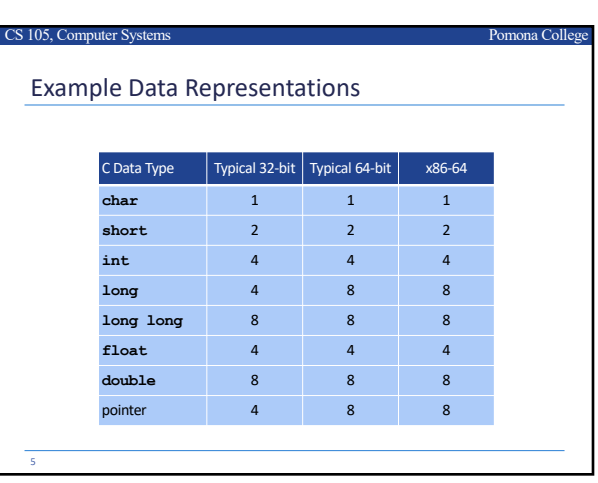

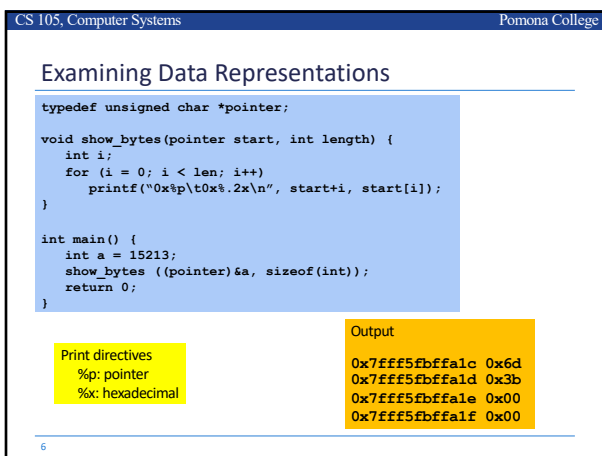

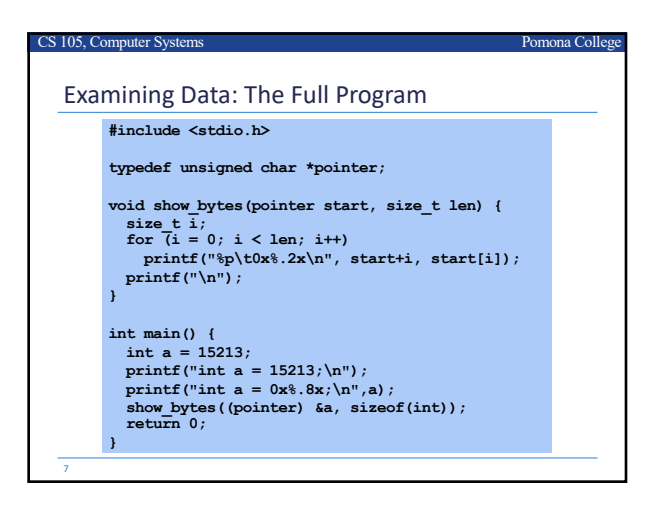

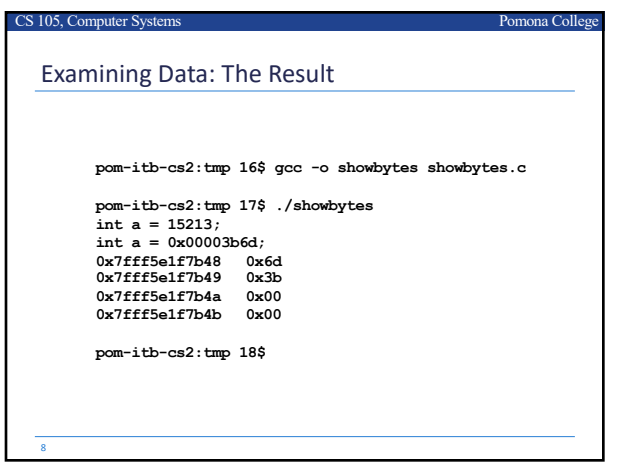

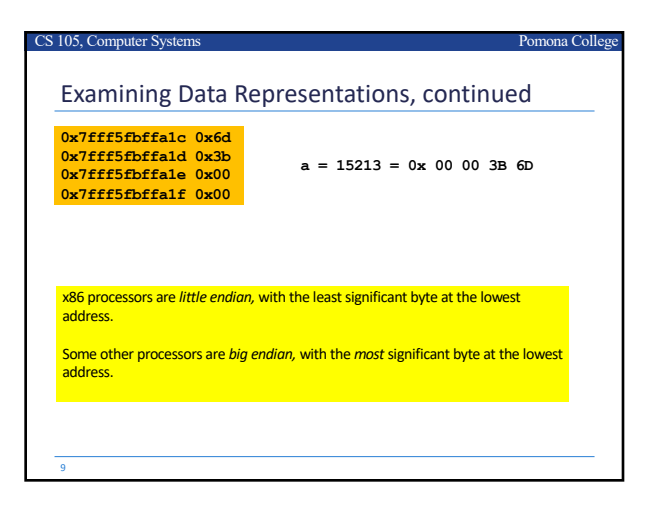

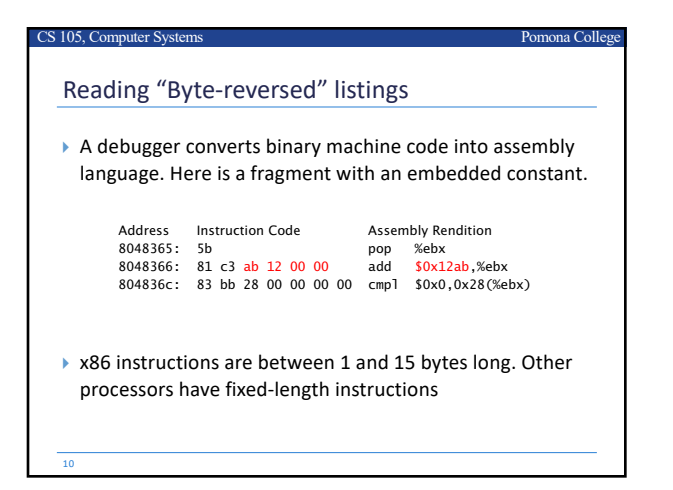

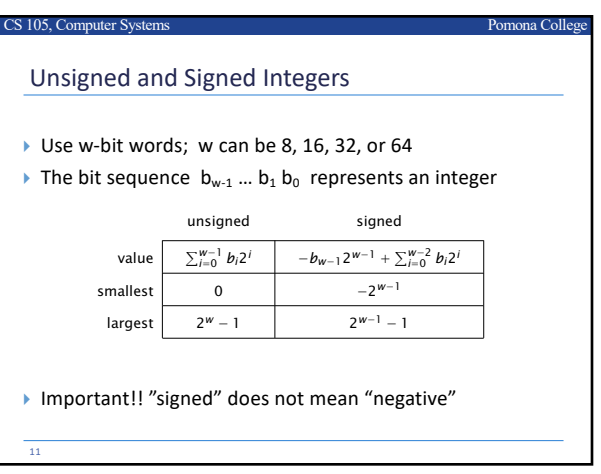

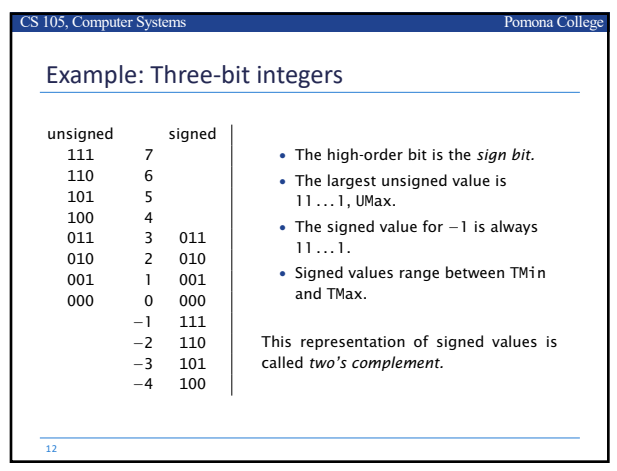

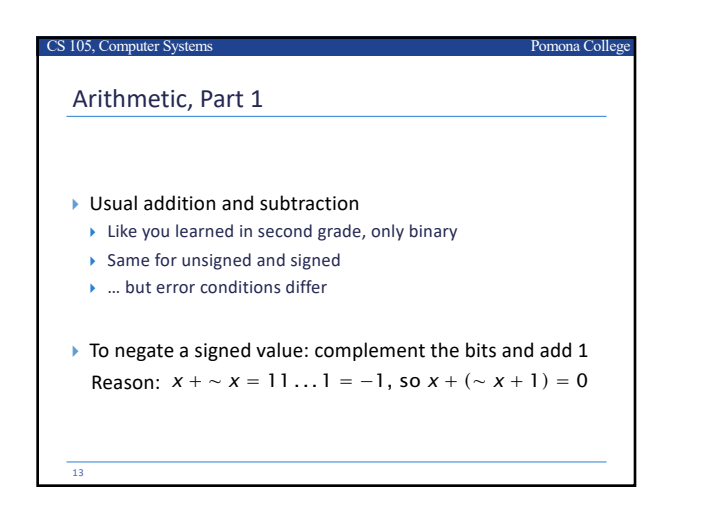

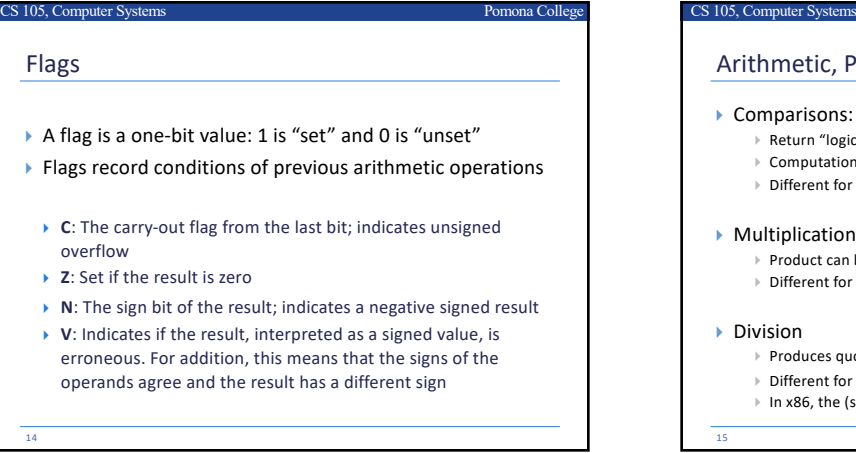

## ns<br>College Systems Pomona College

## Part 2

- $s: <, <=, ==, !=, >=, >$ 
	- gical values, 0 or 1
	- ion relies on subtraction and flags
	- or unsigned and signed

- In be two words long; it may be truncated to one word
- or unsigned and signed
- quotient and remainder, one word each
- or unsigned and signed
- (signed) remainder has the same sign as the numerator

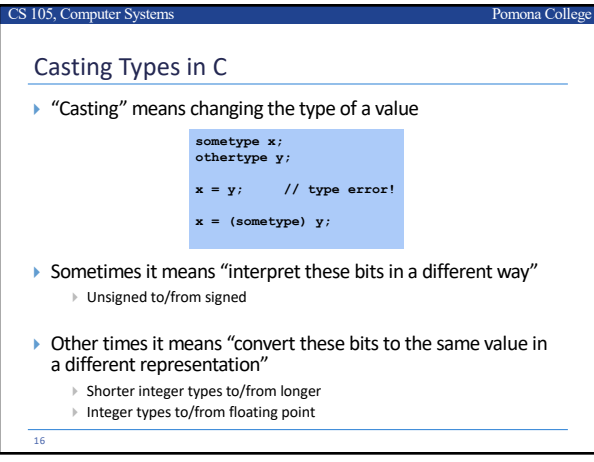

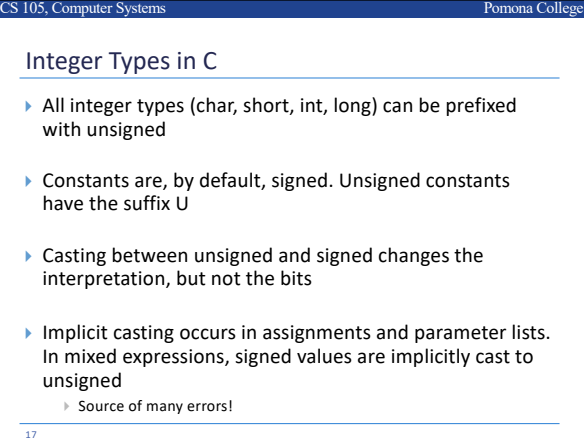

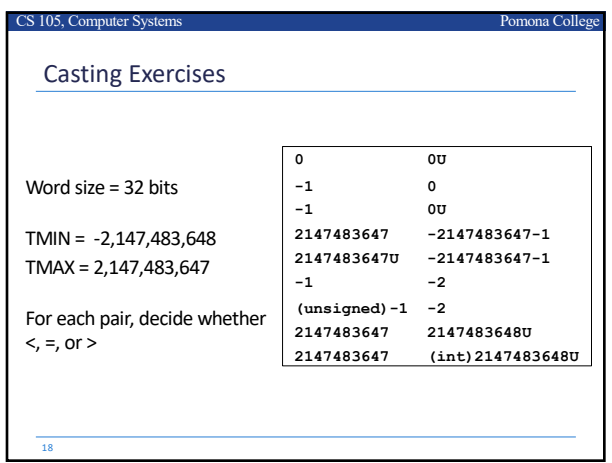

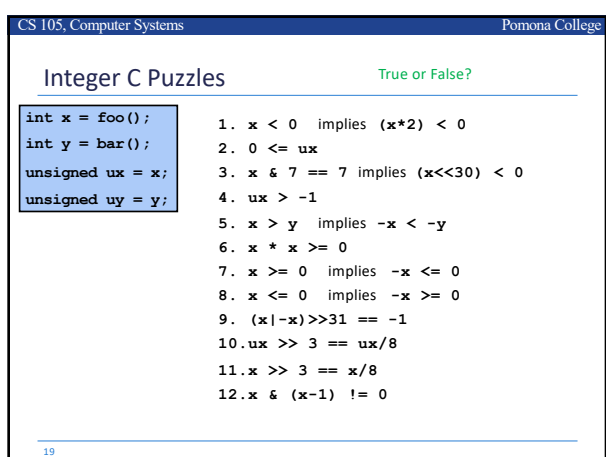

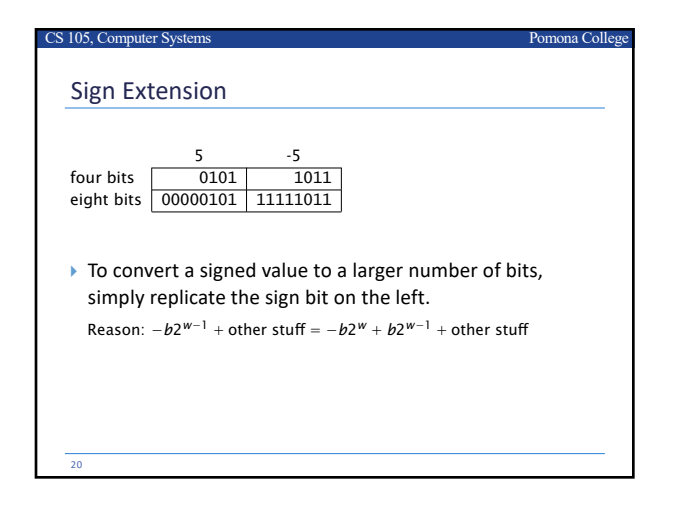

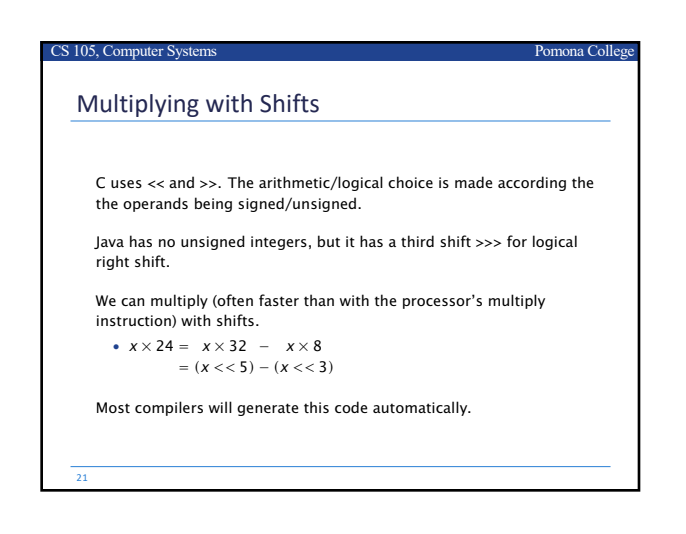

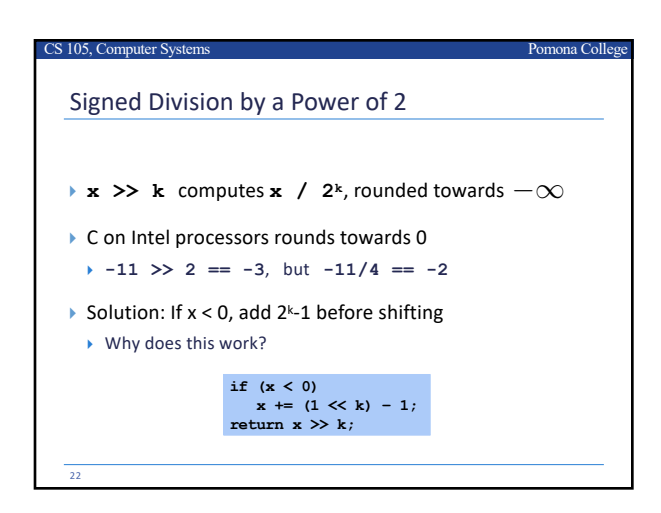

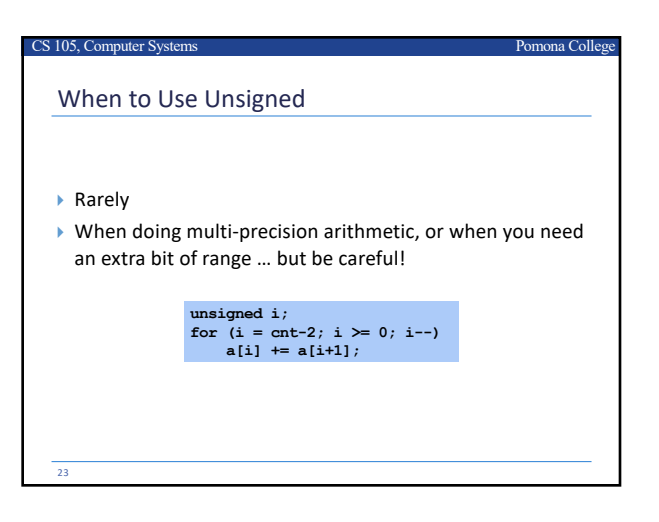

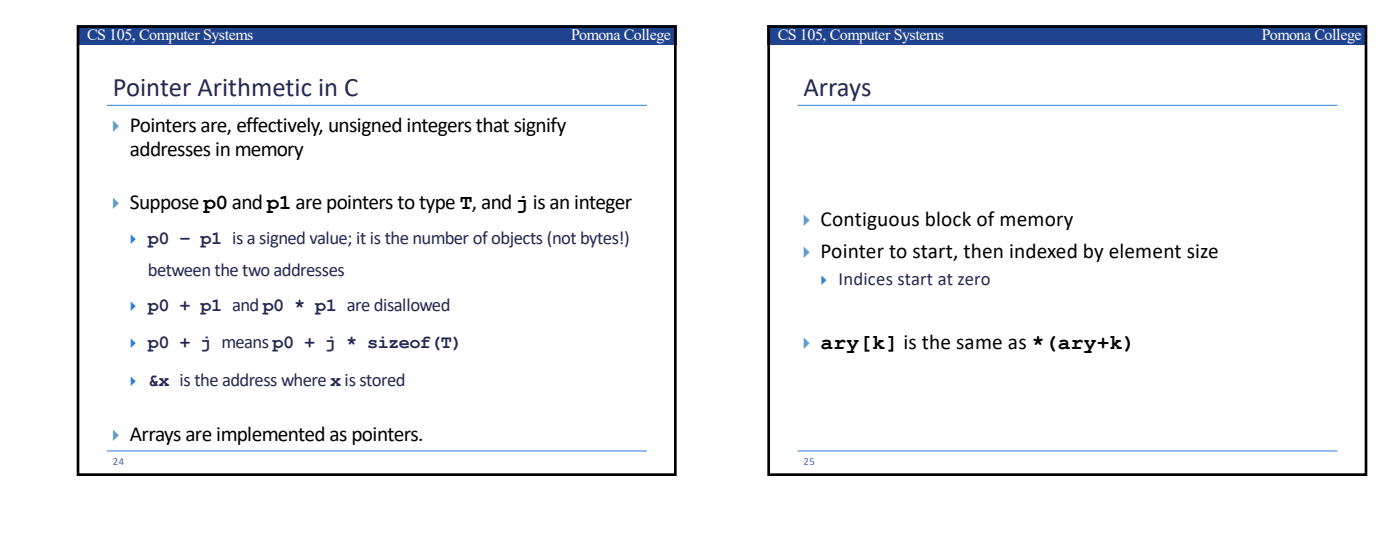

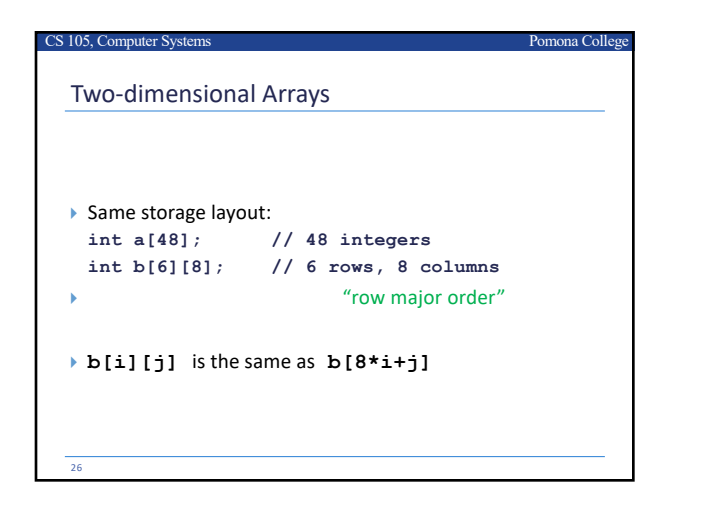

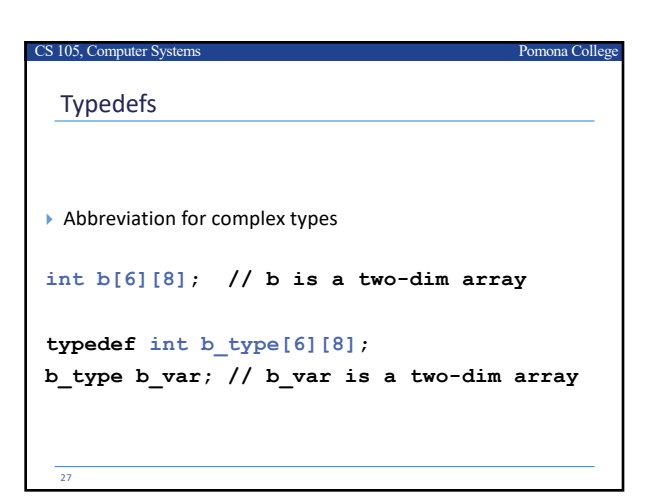

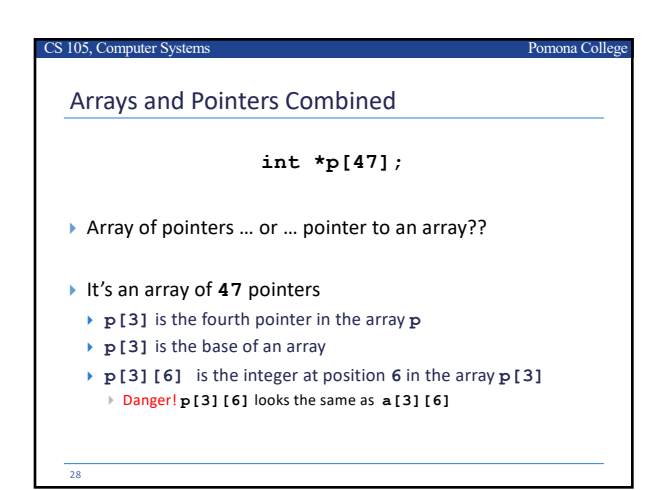

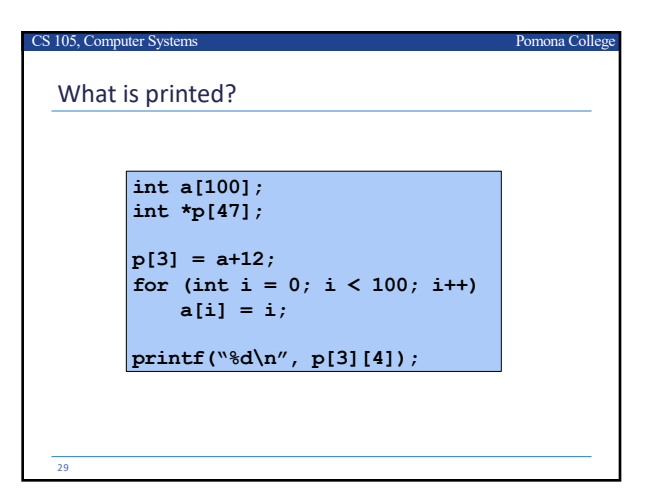

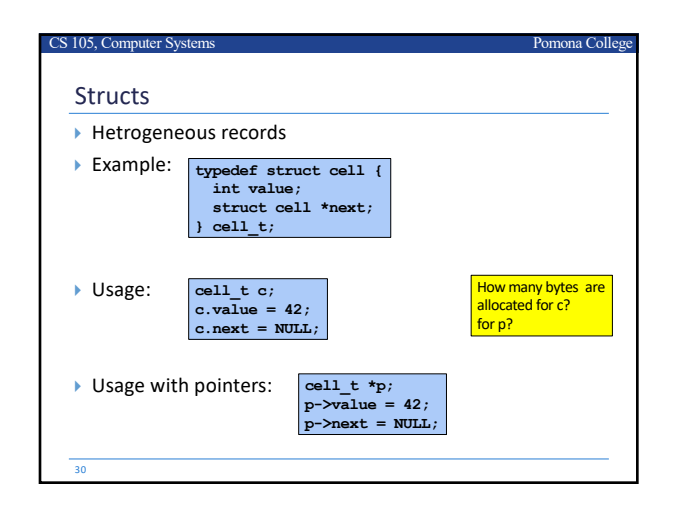

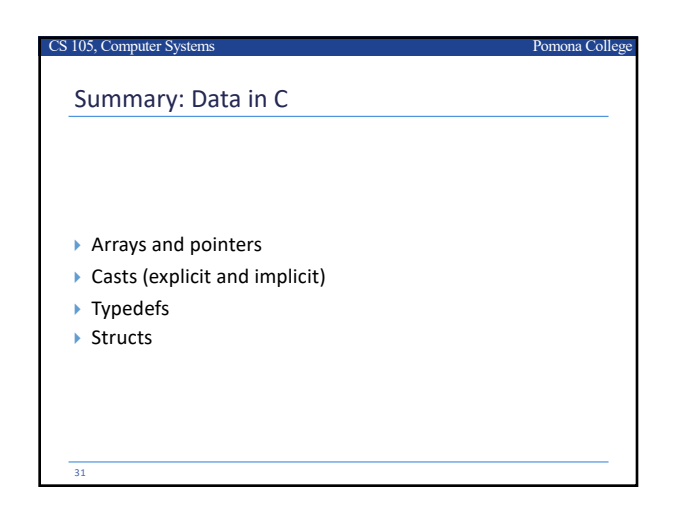